# Concurrency in Modern C++

Rainer Grimm Training, Mentoring, and Technology Consulting

## C++20 - Concurrency

#### 2020

The Big Four

#### Core Language

- Concepts
- Modules
- Ranges library
- Coroutines

- Three-way comparison operator
- Designated initialization
- consteval and constinit
- Template improvements
- Lambda improvements
- New attributes

#### Library

- std::span
- Container improvements
- Arithmetic utilities
- Calendar and time zone
- Formatting library

#### Concurrency

- Atomics
- Semaphores
- Latches and barriers
- Cooperative interruption
- std::jthread

Atomics are the foundation of C++ memory model

Atomic operations on atomics define the synchronization and ordering constraints

- Synchronization and ordering constraints hold for atomics and nonatomics
- Synchronization and ordering constraints are used by the high-level threading interface
  - Threads and tasks
  - Mutexe and locks
  - Condition variables
  - ..

- The atomic flag std::atomic\_flag
  - Has a very simple interface (clear and test\_and\_set).
  - Is the only data type guaranteed to be lock free.
- std::atomic
  - std::atomic<T\*>
    std::atomic<integral types>
    std::atomic<user-defined types>
    std::atomic<floating points> (C++20)
    std::atomic<smart pointers> (C++20)

| <b>Operation (std::atomic_flag)</b> | Description                                    |
|-------------------------------------|------------------------------------------------|
| test_and_set                        | Sets the value and returns the previous value. |
| clear                               | Clears the value.                              |

| <b>Operation (std::atomic)</b>                           | Description                                                                                                    |
|----------------------------------------------------------|----------------------------------------------------------------------------------------------------|
| is_lock_free                                             | Checks if the atomic object is lock-free.                                                                                                    |
| load                                                     | Returns the value of the atomic.                                                                                                    |
| store                                                    | Replaces the value of the atomic with the non-atomic.                                                                                                    |
| exchange                                                 | Replaces the value with the new value. Returns the old value.                                                                                                    |
| <pre>compare_exchange_weak compare_exchange_strong</pre> | <ul> <li>atom.compare_exchange_strong(expect, desir)</li> <li>If atom is equal to expect returns true, atom becomes desir.</li> <li>If not returns false, expect is updated with atom.</li> </ul> |
| <pre>fetch_add, += fetch_sub, -=</pre>                   | Adds (substracts) the value and returns the previous value.                                                                                                    |
| ++,                                                      | Increments or decrements the atomic.                                                                                                    |

fetch\_mult.cpp

# Atomics (C++20)

- std::atomic\_flag and std::atomic
  - Enable synchronization of threads
    - atom.notify\_one(): Notifies one waiting operation
    - atom.notify\_all(): Notifies all waiting operations
    - atom.wait(val): Waiting for a notification and blocks if atom == val
  - The default constructor initializes the value.

# Atomics (C++20)

C++11 has std::shared\_ptr for shared ownership.

- General rule: use smart pointers
- But:
  - The handling of the control block is thread-safe.
  - Access to the resource is not thread-safe.
- Solution in C++20:
  - std::atomic<std::shared\_ptr>
  - std::atomic<std::weak\_ptr>

Three reasons for atomic smart pointers.

- Consistency
  - std::shared\_ptr is the only non-atomic type that supports atomic operations
- Correctness
  - The correct use of the atomic operation weighs on the shoulder of the user
    - very error-prone

```
std::atomic_store(&sharPtr, localPtr) != sharPtr = localPtr
```

- Speed
  - std::shared\_ptr is designed for general use

# Atomics (C++20)

std::atomic\_ref (C++20) applies atomic operations to the referenced
object

- Writing and reading of the referenced object is no data race
- The lifetime of the referenced object must exceed the lifetime of std::atomic\_ref
- std::atomic\_ref provides the same interface as std::atomic
- std::atomic ref

std::atomic\_ref<T\*>

std::atomic\_ref<integral types>

std::atomic\_ref<user-defined types>

std::atomic\_ref<floating points>

atomicReference.cpp

## Semaphores (C++20)

Semaphores are synchronization mechanisms to control access to a shared variable.

A semaphore is initialized with a counter greater than 0

- Requesting the semaphore decrements the counter
- Releasing the semaphores increments the counter
- A requesting thread is blocked if the counter is 0
- C++20 support two semaphores.
  - std::counting\_semaphore
  - std::binary\_semaphore (std::counting\_semaphore<1>)

# Semaphores (C++20)

| Member Function                           | Description                                                                                       |
|-------------------------------------------|---------------------------------------------------------------------------------------------------|
| <pre>counting_semaphore::max()</pre>      | Returns the maximum value of the counter.                                                         |
| <pre>sem.release(upd = 1)</pre>           | Increases the counter by upd and unblocks threads acquiring the semaphore.                        |
| <pre>sem.acquire()</pre>                  | Decrements counter by 1. Blocks if the counter is 0.                                              |
| <pre>sem.try_acquire()</pre>              | Tries to decrement the counter by 1. Don't block f the counter is 0.                              |
| <pre>sem.try_acquire_for(relTime)</pre>   | Decrement the counter by 1. Blocks for at most for the time duration relTime if the counter is 0. |
| <pre>sem.try_acquire_until(absTime)</pre> | Decrement the counter by 1. Blocks at most until the time point absTime if counter is 0.          |

threadSynchronisationSemaphore.cpp

## **Condition Variables**

The sender sends a notification.

| Member Function            | Description                  |  |
|----------------------------|------------------------------|--|
| <pre>cv.notify_one()</pre> | Notifies one waiting thread  |  |
| cv.notify_all()            | Notifies all waiting threads |  |

• The receiver is waiting for the notification while holding the mutex.

| Member Function                           | Description                                    |
|-------------------------------------------|------------------------------------------------|
| cv.wait(lock,)                            | Waits for the notification                     |
| <pre>cv.wait_for(lock, relTime, )</pre>   | Waits for the notification for a time duration |
| <pre>cv.wait_until(lock, absTime, )</pre> | Waits for the notification until a time point  |

To protect against spurious wakeup and lost wakeup, the wait member function should be used with a predicate.

# **Condition Variables**

#### **Thread 1: Sender**

- Prepares the work
- Notifies the receiver

```
// Prepares the work
```

```
lock_guard<mutex> lck(mut);
ready = true;
}
```

conditionVariable.cpp

```
condVar.notify_one();
```

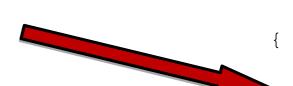

#### **Thread 2: Receiver**

- Waits for its notification while holding the lock
  - Gets the lock
  - Checks and eventually continues to sleep
- Completes the work
- Releases the lock

```
unique_lock<mutex>lck(mut);
condVar.wait(lck,[]{ return ready; });
// Completes the work
// Releases the look
```

# Performance Test: Ping Pong Game

- One thread executes a ping function, and the other a pong function.
- The ping thread waits for the notification of the pong thread and sends the notification back to the pong thread.
- The game stops after 1'000'000 ball changes.

| <b>Execution Time</b> | <b>Condition Variables</b> | Atomic Flag | Atomic Bool | Semaphores |
|-----------------------|----------------------------|-------------|-------------|------------|
| Windows               | 0.7 sec                    | 0.3 sec     | 0.4 sec     | 0.4 sec    |
| Linux (virtualized)   | 21 sec                     | 1.8 sec     | 2 sec       | 1.6 sec    |

pingPongConditionVariable.cpp pingPongAtomicTwoFlags.cpp pingPongAtomicOneFlag.cpp pingPongAtomicBool.cpp pingPongSemaphore.cpp

## Latches and Barriers (C++20)

A thread waits at a synchronization point until the counter becomes zero.

latch is useful for managing one task by multiple threads.

| Member Function                         | Description                                                            |
|-----------------------------------------|------------------------------------------------------------------------|
| <pre>lat.count_down(upd = 1)</pre>      | Atomically decrements the counter by upd without blocking the caller.  |
| <pre>lat.try_wait()</pre>               | Returns true if counter == 0.                                          |
| lat.wait()                              | Returns immediately if counter == 0. If not blocks until counter == 0. |
| <pre>lat.arrive_and_wait(upd = 1)</pre> | <pre>Equivalent to count_down (upd); wait().</pre>                     |

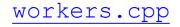

## Latches and Barriers (C++20)

barrier is helpful for managing repeated tasks by multiple threads.

| Member Function                  | Description                                                             |
|----------------------------------|-------------------------------------------------------------------------|
| <pre>bar.arrive(upd = 1)</pre>   | Atomically decrements counter by upd.                                   |
| <pre>bar.wait()</pre>            | Blocks at the synchronization point until the completion step is done.  |
| <pre>bar.arrive_and_wait()</pre> | <pre>Equivalent to arrive(); wait().</pre>                              |
| <pre>bar.arrive_and_drop()</pre> | Decrements the counter for the current and the subsequent phase by one. |

- The constructor gets a callable.
- In the completion phase, the callable is executed by an arbitrary thread.

## Cooperative Interruption (C++20)

Each running entity can be cooperative interrupted.

std::jthread and std::condition\_variable\_any support an explicit interface for cooperative interruption.

Receiver (std::stop\_token stoken)

| Member Function                    | Description                                                                                           |
|------------------------------------|----------------------------------------------------------------------------------------------------|
| <pre>stoken.stop_possible()</pre>  | Returns true if stoken has an associated stop state.                                                  |
| <pre>stoken.stop_requested()</pre> | <pre>true if request_stop() was called on the associated std::stop_source src, otherwise false.</pre> |

# Cooperative Interruption (C++20)

Sender (std::stop\_source)

| Member Function                 | Description                                                                                                    |
|---------------------------------|----------------------------------------------------------------------------------------------------|
| <pre>src.get_token()</pre>      | <pre>If stop_possible(), returns a stop_token for the associated stop state. Otherwise, returns a default-constructed (empty) stop_token.</pre> |
| <pre>src.stop_possible()</pre>  | true if src can be requested to stop.                                                                                                    |
| <pre>src.stop_requested()</pre> | <pre>true if stop_possible() and request_stop() was called by one of<br/>the owners.</pre>                                                      |
| <pre>src.request_stop()</pre>   | Calls a stop request if stop_possible() and !stop_requested(). Otherwise, the call has no effect.                                               |

## Cooperative Interruption (C++20)

std::stop\_source and std::stop\_token are a general
mechanism to send a signal. They share a stop state.

> You can send a signal to any running entity.

```
std::stop_source stopSource;
std::stop token stopToken = stopSource.get token();
```

```
void function(std::stop_token stopToken){
    if (stopToken.stop_requested()) return;
}
```

```
std::thread thr = std::thread(function, stopToken);
stopSource.request_stop();
```

### std::jthread (C++20)

std::jthread joines automatically in its destructor.

std::jthread t{[]{ std::cout << "New thread"; }};
std::cout << "t.joinable(): " << t.joinable();</pre>

| > *                              | rainer : bash — Konsole 🖒 🛛 🚿 | / ^ 😣 |
|----------------------------------|-------------------------------|-------|
| File Edit View Boo               | kmarks Settings Help          |       |
| rainer@seminar:~:                | > jthread                     | Î     |
| t.joinable(): true<br>New thread |                               |       |
| rainer@seminar:~;                | >                             | •     |
| rainer : ba                      | ish                           |       |

thread.cpp
jthread.cpp

# Synchronized Output Streams (C++20)

Synchronized output streams allow threads to write without interleaving on the same output stream.

Predefined synchronized output streams

std::osyncstream for std::basic\_osyncstream<char>
std::wosyncstream for std::basic\_osyncstream<wchar\_t>

- Synchronized output streams
  - Output is written to the internal buffer of type std::basic\_syncbuf
  - When the output stream goes out of scope, it outputs its internal buffer

# Synchronized Output Streams (C++20)

Permanent variable synced\_out

```
std::osyncstream synced_out(std::cout);
synced_out << "Hello, ";
synced_out << "World!";
synced_out << std::endl; // no effect
synced_out << "and more!\n";</pre>
```

- } // destroys the synced\_output and emits the internal buffer
- Temporary Variable

```
std::osyncstream(std::cout) << "Hello, " << "World!\n";</pre>
```

## C++20 - Concurrency

#### 2020

The Big Four

#### Core Language

- Concepts
- Modules
- Ranges library
- Coroutines

- Three-way comparison operator
- Designated initialization
- consteval and constinit
- Template improvements
- Lambda improvements
- New attributes

#### Library

- std::span
- Container improvements
- Arithmetic utilities
- Calendar and time zone
- Formatting library

#### Concurrency

- Atomics
- Semaphores
- Latches and barriers
- Cooperative interruption
- std::jthread

# Blog: <a href="https://www.ModernesCpp.com">www.ModernesCpp.com</a> Mentoring: <a href="https://www.ModernesCpp.org">www.ModernesCpp.com</a>

Rainer Grimm Training, Mentoring, and Technology Consulting